## **CNC Operation Simulation Workstation**

Interchangeable Multi-System

 **Fanuc 0i-TF**

## Dimension

- Panel stand dimension : L438(±10%) \* W284(±10%) \* H107(±10%) (mm) Can install in common classroom
- Touch screen 21.5" or above (Optional), resolution 1920\*1080
- Operation System : Windows 10

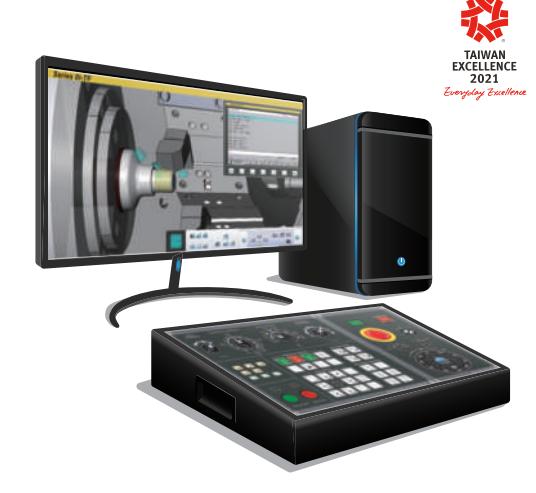

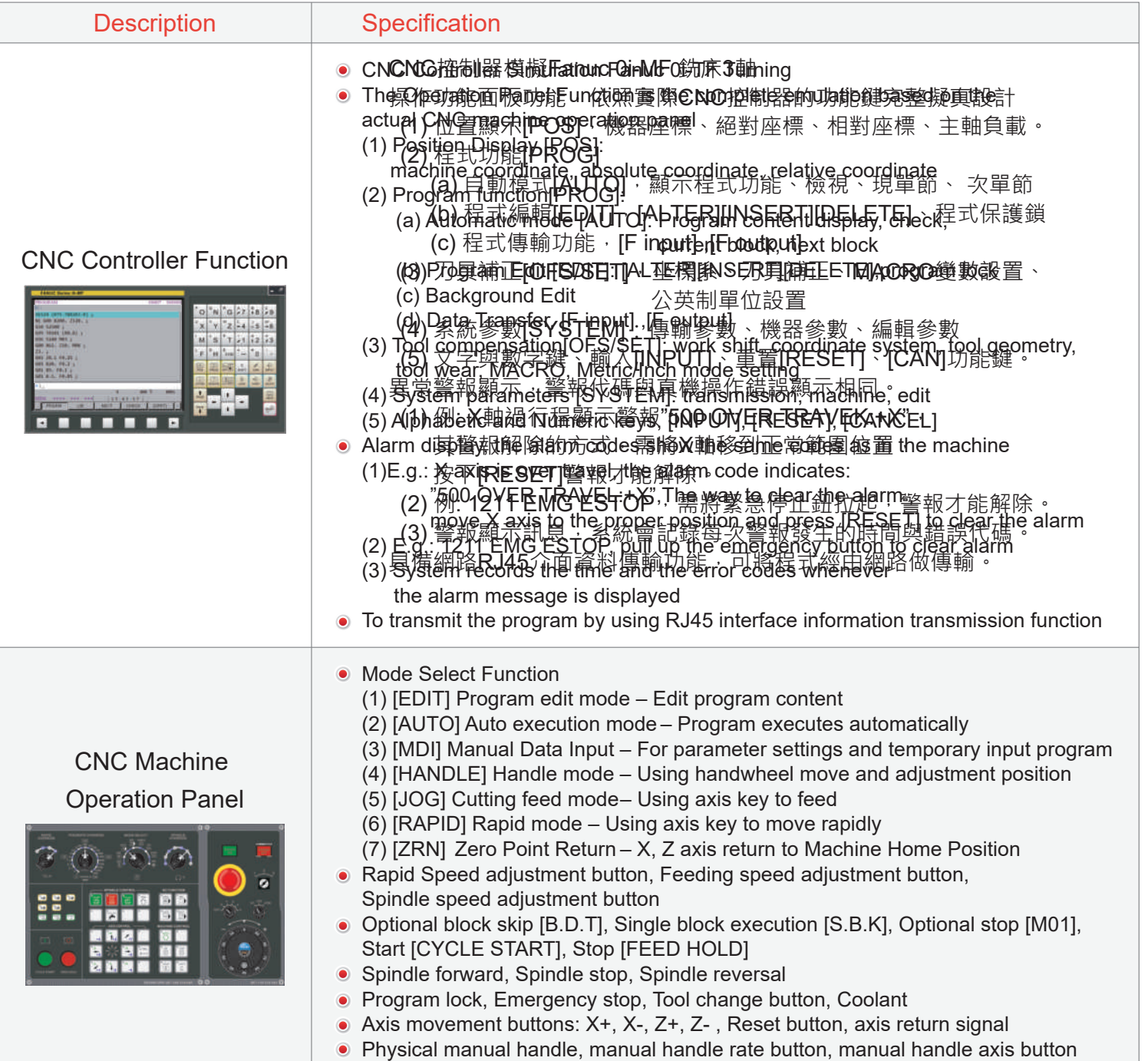

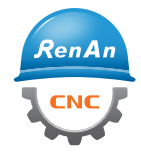

RenAn Information Technology Co., Ltd.

5F-3, No.1 Keji Road, Dali District, Taichung City 412025, Taiwan

+886(4)24918777 service@renan.com.tw www.renan.com.tw

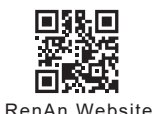

Jun. 2023

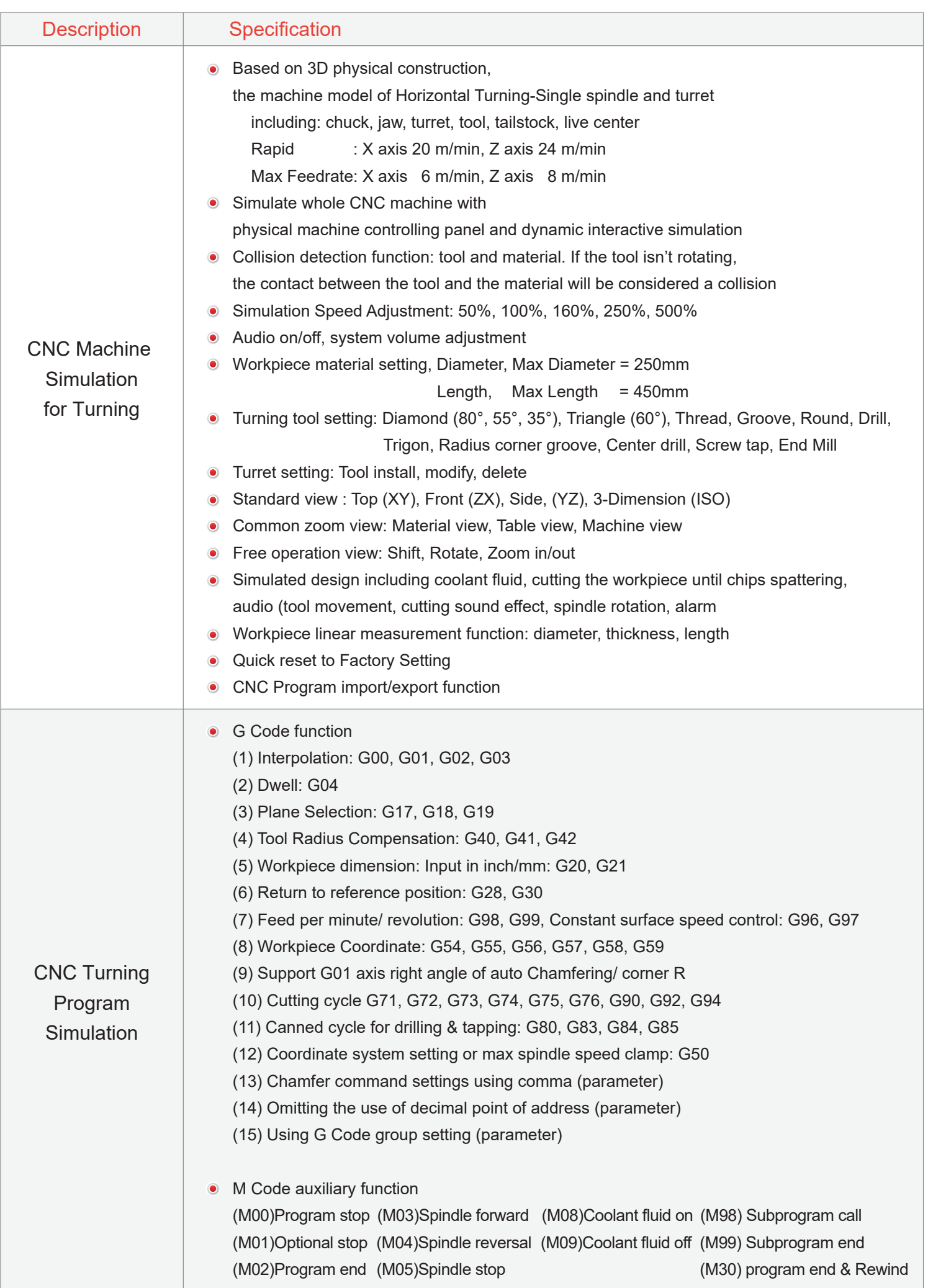